# **The Ultimate Beginner's Guide to Producing Audiobooks with Audacity: Unleash Your Inner Narrator**

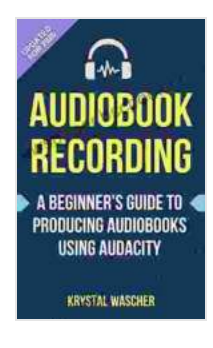

**[Audiobook Recording: A Beginner's Guide to](https://newspaper.bccbooking.com/read-book.html?ebook-file=eyJjdCI6InduV1dCQUJzWUNjN1RncUFRMzFqQ2d2a1FrNHE2N1ZCMW5YeFFJdHJOaUtIZmJkVjgxRkh0NFBYKzhaQXk1OUVIUGw1Qk11RzZKaFBFVHF3WWtoWVpGXC9FR2VJREhoNWNTcmxQWmxKM05pbDRvUzVqNWUzczdMbjl3cVF0M3Z0NDRQK3ZkNnkxdndJWnhyOWgwcGlESUJnNXgwcG5nTm5PR0h2SmxGT2JLWmRSQkt1a2dNbXZxY0hCY0RoYUF1QXNTK1ZsbDB0azFoQXRSR3JVR2Z3c1F6c0M2VElacTVqd2NyNjVCTkJURXZRPSIsIml2IjoiMDVjMzA0MTIxMjI4ODhhNWQyZTRkYmFiZWZjNDEzYTMiLCJzIjoiYmY3MGVhMWNmNTFiZjFmYyJ9) Producing Audiobooks using Audacity by Krystal Wascher**  $\star \star \star \star$  4.6 out of 5 Language : English File size : 1646 KB Text-to-Speech : Enabled Screen Reader : Supported Enhanced typesetting : Enabled Word Wise : Enabled Print length : 150 pages Lending : Enabled

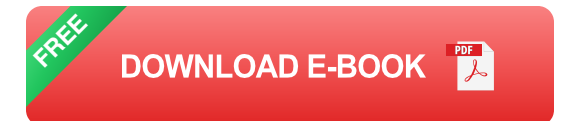

Are you a writer with a passion for storytelling and a desire to share your work in an immersive format? If so, creating audiobooks is an incredible opportunity to connect with listeners and bring your tales to life. With the advent of easy-to-use software like Audacity, the world of audiobook production has become accessible to anyone with a story to tell and a microphone.

In this comprehensive guide, we'll embark on a journey through the exciting realm of audiobook production using Audacity. We'll cover every step of the process, from setting up your home recording studio to mastering your audio and marketing your finished product. Whether you're a complete novice or have some experience with audio editing, this guide will provide

you with the knowledge and skills you need to produce high-quality audiobooks that will captivate your audience.

#### **Chapter 1: Setting Up Your Home Recording Studio**

Before you can start narrating your audiobook, you'll need to set up a recording environment that optimizes sound quality and minimizes distractions.

# **Choosing the Right Microphone**

The type of microphone you choose will have a significant impact on the quality of your recordings. For audiobook narration, a condenser microphone is typically the best choice. Condenser microphones are highly sensitive and can capture a wide range of frequencies, making them ideal for capturing the nuances of the human voice.

# **Creating a Soundproof Recording Space**

To minimize background noise and create a professional-sounding recording, it's essential to soundproof your recording space. This can be done by using acoustic panels, blankets, or even pillows to absorb sound waves.

# **Getting the Right Software**

Audacity is a free and open-source audio editing software that is perfect for beginners. It's easy to use, yet powerful enough to handle all the tasks involved in audiobook production.

# **Chapter 2: Recording Your Audiobook**

Now that you have your recording studio set up, it's time to start recording your audiobook.

#### **Preparing Your Manuscript**

Before you start recording, it's important to prepare your manuscript by breaking it down into manageable chunks. This will help you stay organized and ensure that your recordings are consistent.

#### **Narration Techniques**

The key to engaging audiobook narration is to deliver your words with clarity, expression, and passion. Practice your reading aloud to develop your vocal skills and find your own unique narration style.

#### **Recording Tips**

Here are a few tips to help you get the best possible recordings:

- Stay hydrated to keep your voice lubricated. ú.
- Take breaks to avoid vocal strain. a.
- Record in a quiet environment to minimize background noise. ú.
- Use a pop filter to reduce plosives (popping sounds) from your a. recordings.

#### **Chapter 3: Editing Your Audiobook**

Once you've finished recording your audiobook, it's time to edit it. Audacity provides a range of tools to help you clean up your recordings and make them sound their best.

#### **Removing Noise**

Background noise is inevitable, but Audacity's noise reduction tools can help you minimize it. Use the Noise Reduction effect to remove unwanted sounds without affecting the quality of your narration.

#### **Adjusting Levels**

Adjusting the levels of your recordings is crucial to ensure that they are consistent and easy to listen to. Use the Normalize effect to balance the volume of your tracks.

#### **Adding Effects**

Audacity also allows you to add effects to your recordings, such as reverb, compression, and EQ. Experiment with these effects to enhance the sound of your audiobook and make it more engaging.

#### **Chapter 4: Mastering Your Audiobook**

Mastering is the final step in the audiobook production process. It involves making final adjustments to the audio to ensure that it sounds its best on all listening devices.

#### **Compressing Your Audio**

Compression reduces the dynamic range of your audio, making it louder and more consistent. Use a compressor to enhance the overall loudness of your audiobook.

#### **Equalizing Your Audio**

EQ allows you to adjust the frequency response of your audio. Use an EQ to fine-tune the sound of your audiobook and make it sound more

balanced.

#### **Creating a Master File**

Once you're happy with the sound of your audiobook, it's time to create a master file. A master file is a high-quality audio file that can be used for distribution.

#### **Chapter 5: Marketing Your Audiobook**

Now that you've produced your audiobook, it's time to market it to potential listeners. Here are a few tips to help you get started:

#### **Create a Compelling Cover**

The cover of your audiobook is the first thing that potential listeners will see. Make sure it's eye-catching and accurately represents the content of your book.

# **Write a Strong Description**

The description of your audiobook is your opportunity to convince listeners to give it a try. Write a compelling description that highlights the unique features of your book and makes it stand out from the competition.

# **Promote Your Audiobook**

Once you've created your audiobook and marketing materials, it's time to start promoting it. Use social media, email marketing, and other channels to spread the word about your book.

Producing audiobooks is an incredibly rewarding experience that allows you to share your stories with the world in a new and engaging way. With the help of Audacity and the tips outlined in this guide, you can create highquality audiobooks that will captivate your audience and leave a lasting impression.

So what are you waiting for? Grab your microphone, fire up Audacity, and start narrating your story today!

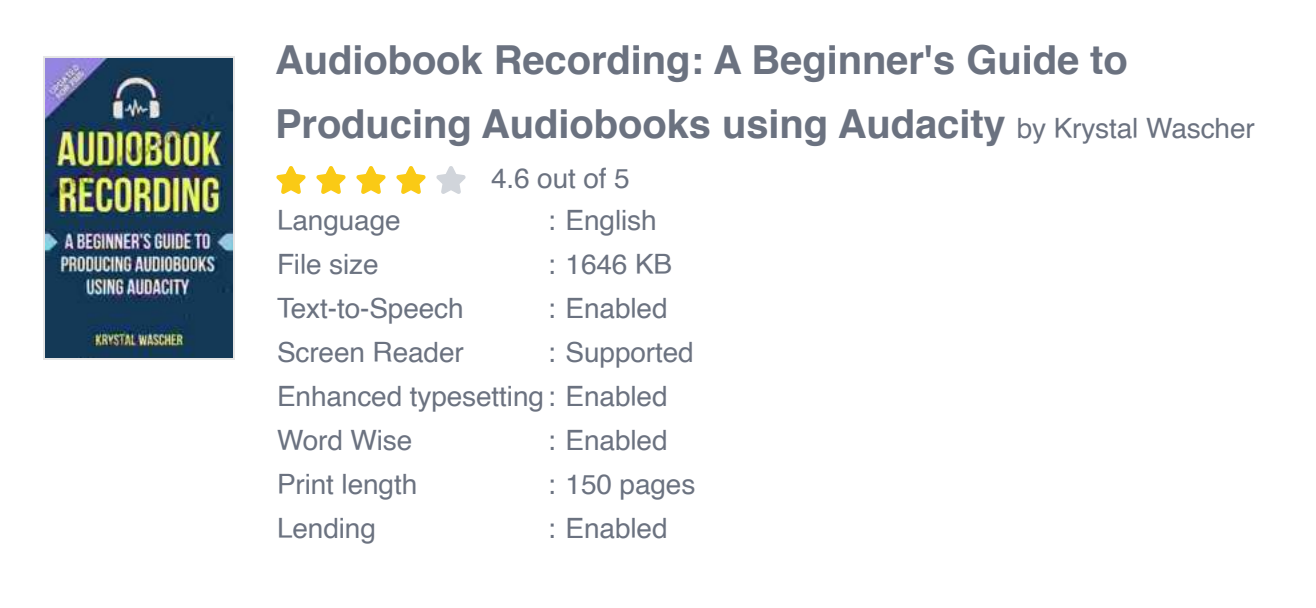

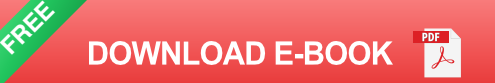

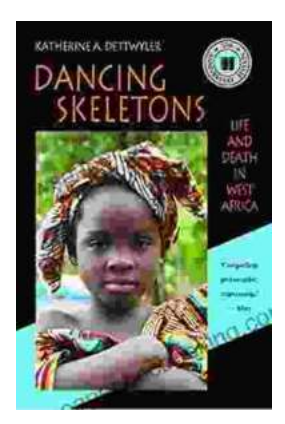

# **Life and Death in West Africa: A [Groundbreaking Account of the Region's](https://newspaper.bccbooking.com/full/e-book/file/Life%20and%20Death%20in%20West%20Africa%20A%20Groundbreaking%20Account%20of%20the%20Regions%20Tumultuous%2020th%20Century.pdf) Tumultuous 20th Century**

A Journey Through Decades of Strife and Resilience In "Life and Death in West Africa: The 20th Anniversary Edition," Pulitzer Prize-winning...

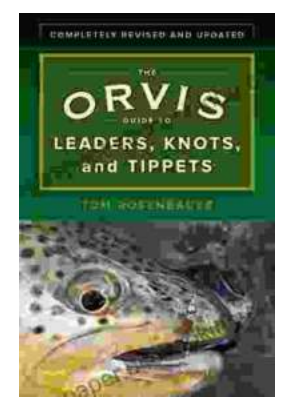

# **[Master the Art of Fly Fishing Line Management:](https://newspaper.bccbooking.com/full/e-book/file/Master%20the%20Art%20of%20Fly%20Fishing%20Line%20Management%20A%20Comprehensive%20Guide%20to%20Leader%20Construction%20and%20Knots.pdf) A Comprehensive Guide to Leader Construction and Knots**

Are you an avid fly fisher who wants to take your skills to the next level? Do you struggle with managing your fly fishing line, leading to missed...